## Guidelines for Online Application Process Junior College Academic Year 2020-2021

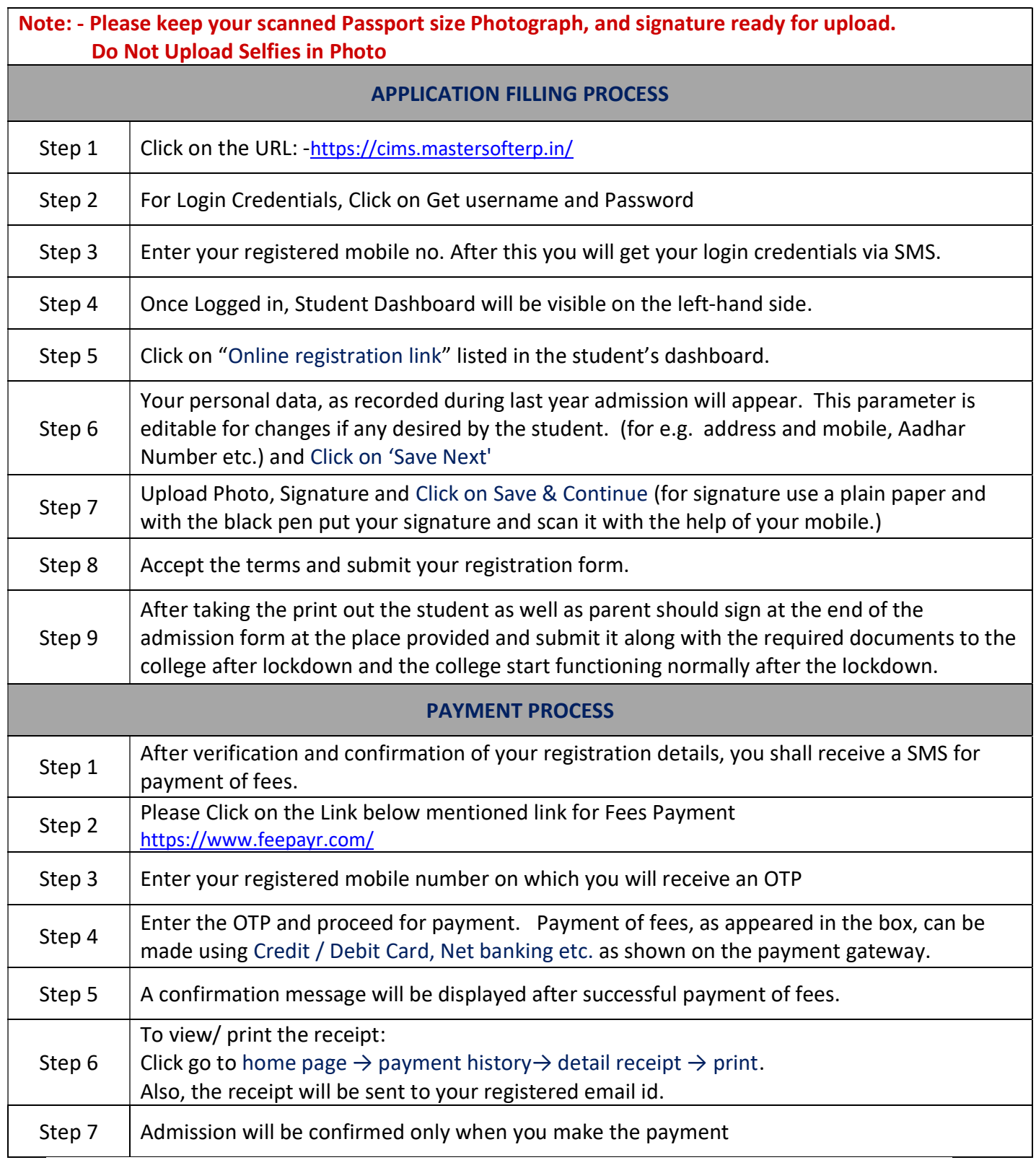

## IMPORTANT NOTE

For any support contact via email: admissions@ruiacollege.edu